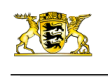

[RP-BW](http://rp.baden-wuerttemberg.de/themen/)

**[Stuttgart](http://rp.baden-wuerttemberg.de/rps/)** [Presse](http://rp.baden-wuerttemberg.de/rps/presse/) [Pressemitteilungen](http://rp.baden-wuerttemberg.de/rps/pr/pressemitteilungen/) Stadtbahn Eppingen – Heilbronn: Zweigleisiger Ausbau zwischen Leingarten und Schwaigern

- [Teilen](#page--1-0)
- [Drucken](javascript:window.print();)
- [Als PDF speichern](http://rp.baden-wuerttemberg.de/api/pdf)

## [Zurück zur Übersicht](http://rp.baden-wuerttemberg.de/rps/pr/pressemitteilungen/)

Pressemitteilung

## Stadtbahn Eppingen – Heilbronn: Zweigleisiger Ausbau zwischen Leingarten und Schwaigern

## 17.11.2022

Planfeststellungsverfahren wird eingeleitet / Auslegung der Planunterlagen von Montag, 21. November 2022, bis einschließlich Dienstag, 20. Dezember 2022

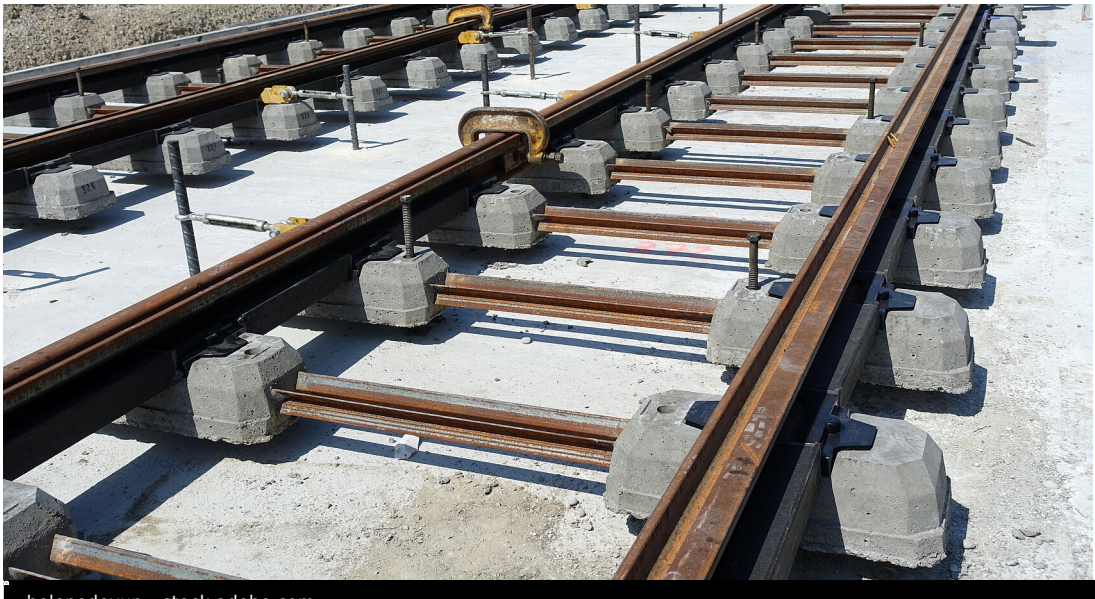

helenedevun - stock.adobe.com

Das Regierungspräsidium Stuttgart hat in diesen Tagen das Planfeststellungsverfahren für den zweigleisigen Ausbau der Stadtbahn Eppingen – Heilbronn im Abschnitt Leingarten – Schwaigern eingeleitet. Vorhabenträgerin ist die Albtal-Verkehrs-Gesellschaft mbH (AVG).

Das Planfeststellungsverfahren dient der Ermittlung und Abwägung aller öffentlichen und privaten Belange und ist Voraussetzung für den Erlass des Planfeststellungsbeschlusses.

Die Ausbaumaßnahme erstreckt sich auf den Bereich östlich des Haltepunkts Leingarten-West und endet im Bahnhof Schwaigern. Sie umfasst im Wesentlichen die Verbreiterung des bestehenden, bis in die 1970er Jahre bereits zweigleisig ausgebauten Bahnkörpers und den Einbau eines neuen Gleises sowie einer neuen Weichenverbindung westlich des Bahnübergangs beim Haltepunkt Leingarten-West und eines doppelten Gleiswechsels am Ende des Ausbauabschnitts am Bahnhof Schwaigern. Das neue Gleis wird elektrifiziert und die Leit- und Sicherungstechnik entsprechend erweitert und angepasst. Ebenfalls Bestandteil der Maßnahme sind die Installation mehrerer neuer Signale entlang der Strecke sowie die Anpassung zweier schienengleicher Bahnübergänge und einer Eisenbahnüberführung. Der Haltepunkt Schwaigern-Ost erhält einen zweiten Bahnsteig einschließlich barrierefreier Zugangsrampe.

Ziel der Maßnahme ist es, den Nahverkehr auf der Schiene im Raum Heilbronn attraktiver zu gestalten und das Nadelöhr in dem betreffenden etwa drei Kilometer langen Abschnitt auf der sonst fast durchgängig zweigleisigen Strecke zu beseitigen. Durch den Ausbau werden die Voraussetzungen für die künftig erforderlichen Regelkreuzungen von Zugfahrten in diesem

Abschnitt geschaffen. In der Folge ist eine Taktverdichtung möglich. Des Weiteren sollen eine Verbesserung der Pünktlichkeit und Zuverlässigkeit die Anschlusssicherung am Hauptbahnhof Heilbronn und am Bahnhof Eppingen gewährleisten.

Als naturschutzrechtlicher Ausgleich für die Eingriffe des Vorhabens in die Natur und Landschaft sind unter anderem die Ansaat und Bepflanzung der Böschungen und Seitenflächen der Trasse sowie auf Gemarkung Güglingen die Errichtung fester Amphibienleiteinrichtungen vorgesehen. Für die Haselmaus und Reptilien ist die Anlage von Ersatzhabitaten geplant, für Fledermäuse und Vögel werden Fledermaus- beziehungsweise Nistkästen angebracht.

Die Planunterlagen können in der Zeit von Montag, 21. November 2022, bis einschließlich Dienstag, 20. Dezember 2022, bei den Stadtverwaltungen Leingarten, Schwaigern und Güglingen eingesehen werden. Zeit und Ort der Auslegung werden im Vorfeld ortsüblich bekannt gemacht.

Nähere Einzelheiten – auch zu den am Auslegungsort gegebenenfalls geltenden Corona-Regelungen – können der offiziellen Bekanntmachung in den Amtsblättern entnommen werden.

Bis einschließlich Freitag, 3. Februar 2023, haben Bürgerinnen und Bürger die Möglichkeit, sich zu dem Vorhaben zu äußern.

Außerdem können die Planunterlagen mit Beginn der Auslegung am 21. November 2022 auf der [Internetseite des](http://rp.baden-wuerttemberg.de/rps/abt2/ref24/seiten/planfeststellung/) [Regierungspräsidiums Stuttgart](http://rp.baden-wuerttemberg.de/rps/abt2/ref24/seiten/planfeststellung/) und im zentralen Internetportal unter [www.uvp-verbund.de](https://www.uvp-verbund.de/) eingesehen werden.

Der Bekanntmachungstext ist auf der *[Internetseite des Regierungspräsidiums Stuttgart](http://rp.baden-wuerttemberg.de/rps/service/bekanntmachung/planfestellung/#c122855)* unter Service > Bekanntmachungen > Planfeststellung > Bekanntmachungen Planfeststellungsverfahren und im zentralen Internetportal unter [www.uvp-verbund.de](https://www.uvp-verbund.de/) abrufbar.

Kategorie:

[Abteilung 2](http://rp.baden-wuerttemberg.de/rps/pr/pressemitteilungen/?tx_news_pi1%5Baction%5D=searchForm&tx_news_pi1%5Bcontroller%5D=News&tx_news_pi1%5BoverwriteDemand%5D%5BcustomCategories%5D%5BbitbwSitepackage%5D%5Btheme%5D%5B0%5D=1423&tx_news_pi1%5BoverwriteDemand%5D%5BcustomCategories%5D%5BbitbwSitepackage%5D%5Btype%5D%5B1327%5D=1327&tx_news_pi1%5BoverwriteDemand%5D%5BformSubmitOnLoad%5D=1&cHash=885faebac0c744ab7f19ec8896a0c874) [Planfeststellung](http://rp.baden-wuerttemberg.de/rps/pr/pressemitteilungen/?tx_news_pi1%5Baction%5D=searchForm&tx_news_pi1%5Bcontroller%5D=News&tx_news_pi1%5BoverwriteDemand%5D%5BcustomCategories%5D%5BbitbwSitepackage%5D%5Btheme%5D%5B0%5D=1384&tx_news_pi1%5BoverwriteDemand%5D%5BcustomCategories%5D%5BbitbwSitepackage%5D%5Btype%5D%5B1327%5D=1327&tx_news_pi1%5BoverwriteDemand%5D%5BformSubmitOnLoad%5D=1&cHash=9417201ee6439a913faa44255666aec8)